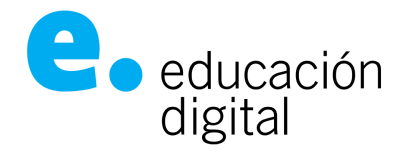

## **Protocolo para la toma de exámenes finales virtuales**

Para la toma de exámenes finales se habilitará la **Plataforma EDFinales** donde cada mesa tendrá un espacio para la toma de su final.

El acceso a la plataforma de finales se realizará a través del login de la universidad [\(https://login.unnoba.edu.ar/](https://login.unnoba.edu.ar/)) y es una **plataforma distinta a la habilitada para las cursadas.**

Luego del cierre de las inscripciones a finales, al acceder a la plataforma de finales, el docente podrá ver las mesas en las que fue asignado, conjuntamente con los estudiantes inscriptos en esa mesa, coincidente con el acta de Guaraní. Se habilitará un espacio por cada mesa que tenga alumnos inscriptos.

Dentro de cada espacio, se cuenta con distintas herramientas para poder diseñar los finales. En este sentido, deberá quedar claro dentro de este espacio la metodología de evaluación que se utilizará e informarla a través de los medios de comunicación, Foro de avisos y Guaraní, a los alumnos inscriptos a la mesa.

## **Exámenes escritos**

Dentro de las herramientas disponibles, el docente contará con:

- *Cuestionarios*: podrá diseñar cuestionarios de corrección automática o de corrección diferida (en este caso preguntas abiertas de desarrollo).
- *Taller*: Para realizar evaluación de pares. Los estudiantes pueden enviar cualquier contenido digital (archivos), o pueden escribir texto directamente en un editor de texto. Los envíos son evaluados empleando un formato de evaluación de criterios múltiples definido por los docentes. Se permite el proceso de revisión por pares. A los estudiantes se les dará la oportunidad de evaluar uno o más de los envíos de sus pares estudiantes. Los que envían y los que evalúan pueden permanecer anónimos si se requiere así. Los estudiantes tendrán dos calificaciones para la actividad de taller: una calificación por enviarlo y otra por la evaluación de sus pares. Ambas calificaciones se guardan en el libro de calificaciones.
- *Tarea*: permite al docente, evaluar el aprendizaje de los alumnos mediante la creación de una tarea a realizar, que luego podrá revisar, valorar, calificar y dar retroalimentación.

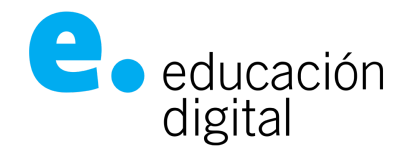

## **Exámenes orales**

El docente puede utilizar la herramienta Meet para la toma de finales por videoconferencia. Deberán estar presentes dos docentes del equipo (independientemente de la sede). En caso de que haya un sólo docente en una asignatura, deberán coordinar con la Secretaría/Prosecretaría Académica de la Escuela o del Instituto de Desarrollo Humano, o los Directores de Departamento, según corresponda. Es recomendable la lectura de los manuales para que los docentes hagan buen uso de la herramienta (disponibles en: [https://educaciondigital.unnoba.edu.ar/instructivos/\)](https://educaciondigital.unnoba.edu.ar/instructivos/). Hay que tener en cuenta que el funcionamiento de la misma dependerá de la congestión de las redes y de la conectividad de cada uno de los participantes.

Teniendo en cuenta que no todos los alumnos deben entrar al aula de videoconferencia al mismo momento, el docente deberá confeccionar una planilla con el horario en que le asigne a cada uno para rendir su examen oral, pudiendo ingresar el alumno a la reunión, 10/15 minutos antes por el link que el docente le informe.

La planilla deberá estar disponible en la plataforma EDFinales e informar de su disponibilidad a través del Sistema Guaraní. Asimismo deberá informarse por ambos medios el link de acceso a la conferencia.

El equipo docente deberá asignar un medio de comunicación alternativo durante el período que dure el examen, para mantener una comunicación activa y paralela con los estudiantes. Se sugiere crear una sala de Chat en la **Plataforma EDFinales**.

A continuación mostramos un ejemplo de cómo se podrían asignar los tiempos (planilla disponible y visible en el curso en la **Plataforma EDFinales**):

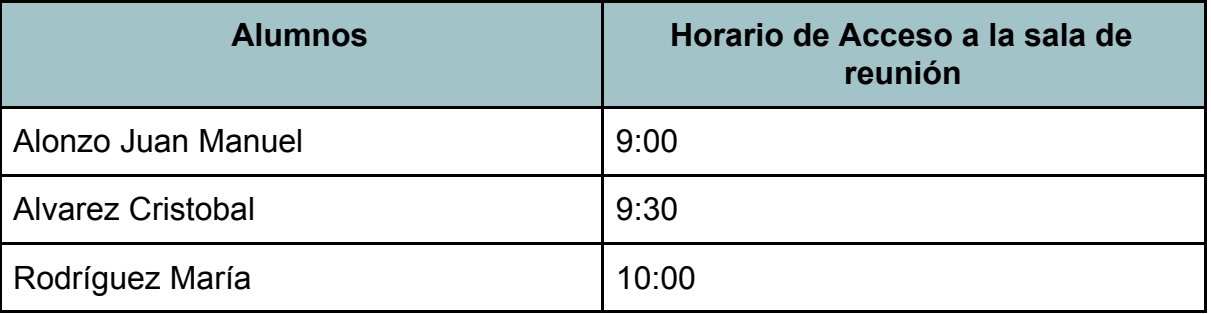

Cada alumno podrá ingresar 10/15 minutos antes de su horario asignado para rendir, a la sala de Meet. De esta manera el docente podrá realizar una estimación para el cierre del examen.

## e educación digital

El docente puede habilitar un recurso "Chat" en la plataforma y comunicarse con sus alumnos inscriptos por este medio, ya que puede suceder que el alumno no se presente a rendir y podría optimizar el tiempo. Por ejemplo, ver si hay algún alumno disponible para rendir en el horario de las 9:30 ya que Alvarez Cristobal está ausente. Tener en cuenta que el alumno puede no estar conectado todo el tiempo a la plataforma e ingresar sólo en el horario que le corresponda.

Si necesita ayuda para armar su examen final o para utilizar cualquiera de las herramientas para llevar a cabo la instancia de final, por favor comunicarse a la brevedad **con [ticketed@unnoba.edu.ar](mailto:ticketed@unnoba.edu.ar), con asunto "Ayuda exámen final - Nombre Materia".**